# JSONってなに??

### JSONとは

- JSONは「JavaScript Object Notation」の略称
	- JavaScript:プログラミング言語の1つ
	- Object Notation:データを簡単に扱えるようにフォーマットとして構造化した記述方法
		- JavaScriptのオブジェクト表記法に由来するデータの記述方式

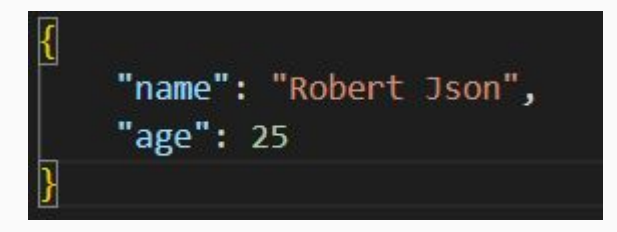

- データ通信が必要な場面で言語を問わず活用されている、共通のデータ記述形式
	- JavaScriptに限らず、各種プログラミング言語で利用できる
	- 特にREST APIなどで使われる

#### JSONのメリット

- JSONが登場する前まで主に使われていたXMLと比較してテキスト量が少ないため、 高㏿な通信が求められる場合に有用
- JSONは項目と値のペアで記載するため視覚的に確認しやすく、 階層が深くなっても構造を追いやすい
	-

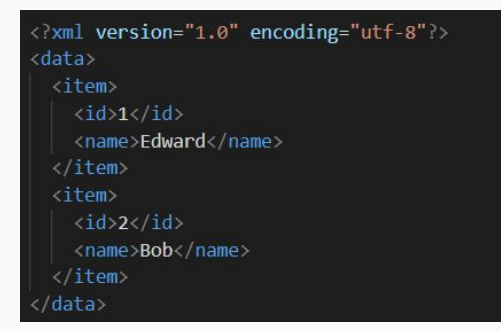

○ XMLの例 ○ JSONの例

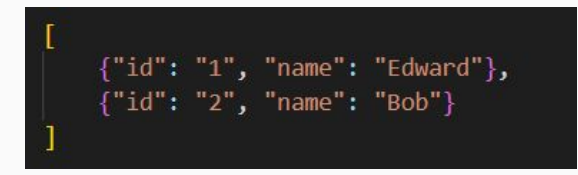

#### JSONの型

- JSONで使用できる型は6つある
	- 文字列("...")
		- ダブルクォーテーションで囲んだ文字列を指定
	- 数値(123, 12.3など)
		- 123, 12.3などの数値を指定
	- Null値(null)
		- nullはすべて小文字で指定
	- Bool値
		- trueかfalseの2値のいずれかを指定
	- オブジェクト({...})
		- {...}で指定
		- 階層構造を持つことが可能
	- 配列([...])
		- 配列要素には、文字列、数値、Null値、真偽値、オブジェクト、配列すべてを使用可能

## JSONの書き方①

● 基本的な形式:データのkeyとvalueを{}の中にコロンで区切って記載 ※keyは文字列、valueは様々なデータ型で記述可能 ※文字列は必ずダブルクォーテーション(")で囲む→シングルクォーテーション(')は不可 ※データが2つ以上ある場合は、カンマで区切る

o {"key1": "value1", "key2": "value2"}  $x$  {'key1': "value1", 'key2': "value2"} x {key1: "value1", key2: "value2"}

読みやすさを重視し、データを改行したりインデントを使って見た目を変えても問題なし

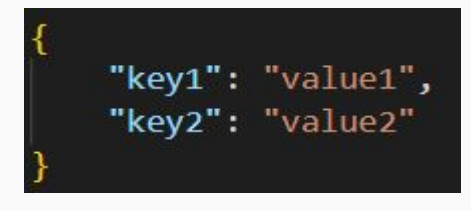

## JSONの書き方②

● 配列や値のみの表記もJSONに従ったデータとして認められる ※文字列は必ずダブルクォーテーションで囲う

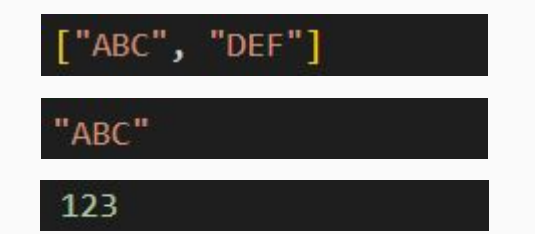

#### JSONでよくある記述ミス

● シングルクォーテーションを使用している

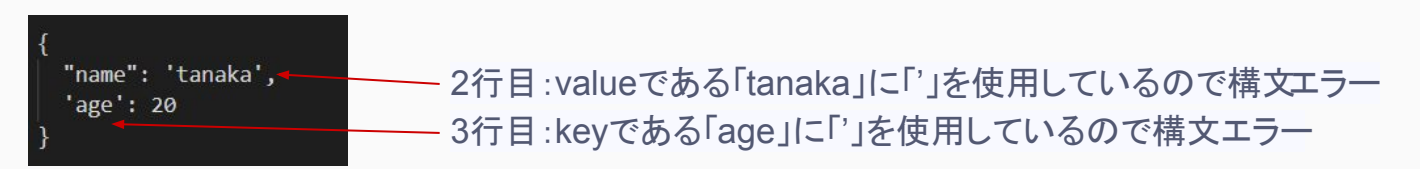

● 適切でないカンマ

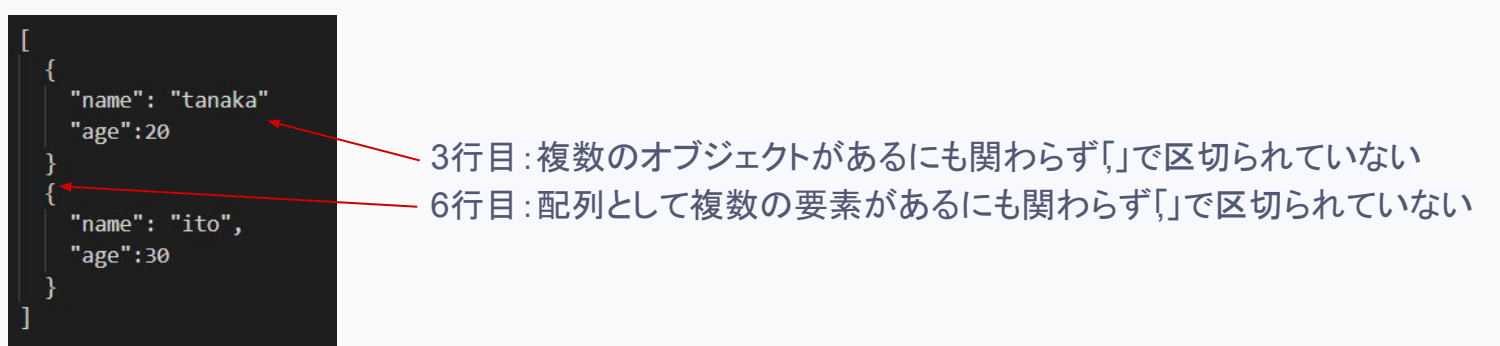

#### JSONの活用例

● フロント側(例: JavaScript)とバックエンド(例: PHP (Laravel))でのデータのやり取り

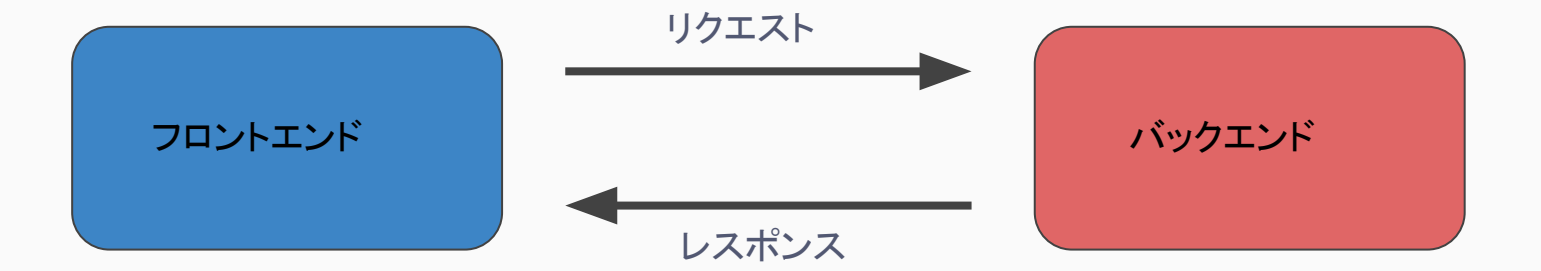

# フロント(JavaScript)での JSONの取り扱い方

- fetchメソッドなどを用いて APIを叩くことで、JSONデータを取得する
	- 非同期のネットワーク通信を簡単にわかりやすく記述できるメソッド
	- フロント側のJavaScriptから、HTTPリクエストを送信し、 指定した URL からリソース(データ)を取得することができるようになる

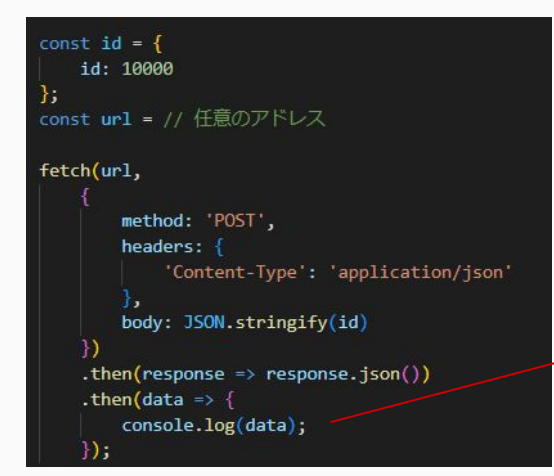

出力結果 (11ページ目に記載の処理がバックエンド側で実行され、 フロント側で受け取った後の出力結果)

// オブジェクト { id: "001", name: "AAA", age: 20 }

# バックエンド(PHP(Laravel))での JSONの取り扱い方①

- フロント側からのリクエストにてJSONデータを受け取る場合
	- リクエストのContent-Typeヘッダが適切にapplication/jsonへ設定されている限り、 inputメソッドを介してJSONデータにアクセスできる

public function example(Request \$request)  $$id = $request \rightarrow input('id');$ // \$idを用いた処理が続く

リクエストボディ:JSONデータ

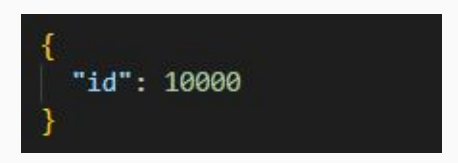

# バックエンド(PHP(Laravel))での JSONの取り扱い方②

- レスポンスとしてフロント側にJSONデータを送る場合
	- コントローラーから配列を返すことで、Laravelが自動的にJSONレスポンスへ変換する

```
public function example(Request $request)
$id = $request \rightarrow input('id');// Sidを用いた処理が続く
\deltadata = \left[ \right]'id' = > '001'.'name' => 'AAA'.'age' => 20
1;
// クライアント側にデータを返す
return $data;
```
# RDBMS(MySQL)での JSONの取り扱い方

- JSON型はMySQL5.7以上で利用できる
- JSONデータを扱うための便利な関数が用意されている(下記一部)
	- JSONデータ生成(JSONオブジェクトを生成)→JSON\_OBJECT

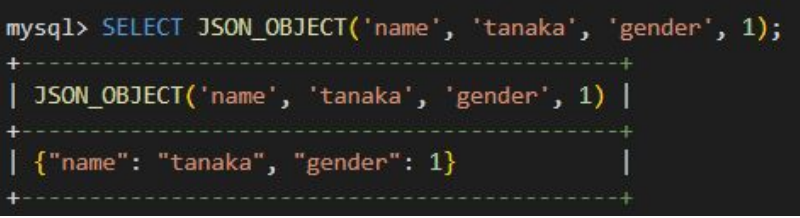

○ JSONデータ検索(指定パスのデータ抽出)→JSON\_EXTRACT

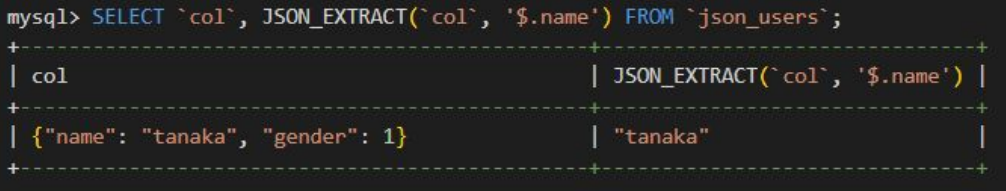

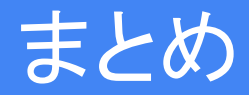

- JSONとはデータ通信が必要な場面で言語を問わず活用されている、 共通のデータ記述形式
- JSONを用いることで、フロント側とバックエンド側での通信時に 情報を簡単にやり取りすることができる
- RDBMSでもバージョンによってはJSON型を利用でき、 JSONデータを扱うための便利な関数が用意されている